# Package 'Rankcluster'

November 12, 2022

Type Package

Title Model-Based Clustering for Multivariate Partial Ranking Data

Version 0.98.0

Date 2022-11-11

Description Implementation of a model-based clustering algorithm for ranking data (C. Biernacki, J. Jacques (2013) [<doi:10.1016/j.csda.2012.08.008>](https://doi.org/10.1016/j.csda.2012.08.008)). Multivariate rankings as well as partial rankings are taken into account. This algorithm is based on an extension of the Insertion Sorting Rank (ISR) model for ranking data, which is a meaningful and effective model parametrized by a position parameter (the modal ranking, quoted by mu) and a dispersion parameter (quoted by pi). The heterogeneity of the rank population is modelled by a mixture of ISR, whereas conditional independence assumption is considered for multivariate rankings.

License GPL  $(>= 2)$ 

Copyright Inria - Université de Lille

BugReports <https://github.com/modal-inria/Rankcluster/issues/>

**Depends**  $R (= 2.10)$ 

Imports Rcpp, methods

LinkingTo Rcpp, RcppEigen

Suggests knitr, rmarkdown, testthat

VignetteBuilder knitr

Encoding UTF-8

RoxygenNote 7.2.1

NeedsCompilation yes

Author Quentin Grimonprez [aut, cre], Julien Jacques [aut], Christophe Biernacki [aut]

Maintainer Quentin Grimonprez <quentingrim@yahoo.fr>

Repository CRAN

Date/Publication 2022-11-12 01:20:08 UTC

## <span id="page-1-0"></span>R topics documented:

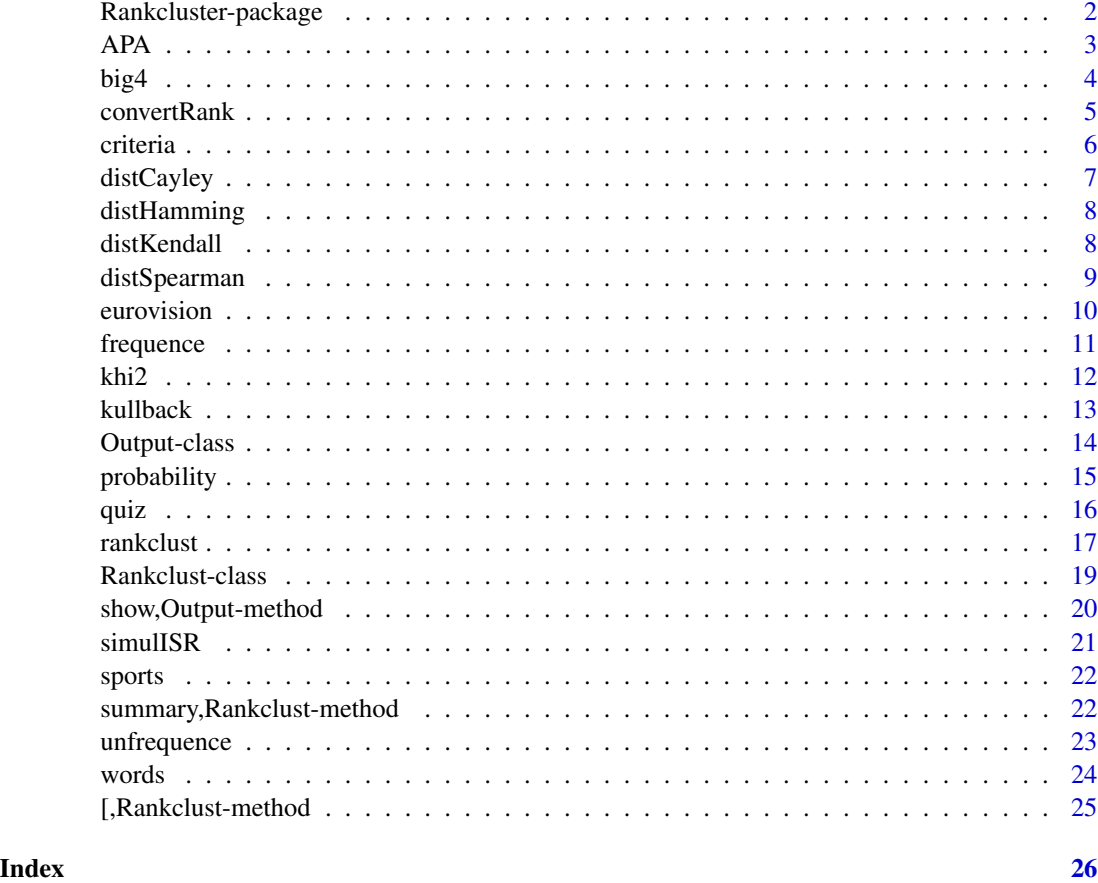

Rankcluster-package *Model-Based Clustering for Multivariate Partial Ranking Data*

#### Description

This package proposes a model-based clustering algorithm for ranking data. Multivariate rankings as well as partial rankings are taken into account. This algorithm is based on an extension of the Insertion Sorting Rank (ISR) model for ranking data, which is a meaningful and effective model parametrized by a position parameter (the modal ranking, quoted by mu) and a dispersion parameter (quoted by pi). The heterogeneity of the rank population is modeled by a mixture of ISR, whereas conditional independence assumption is considered for multivariate rankings.

#### Details

The main function is [rankclust.](#page-16-1) See vignettes for detailed examples: RShowDoc("dataFormat", package = "Rankcluster") and RShowDoc("Rankcluster", package = "Rankcluster")

#### References

[1] C.Biernacki and J.Jacques (2013), A generative model for rank data based on sorting algorithm, Computational Statistics and Data Analysis, 58, 162-176.

[2] J.Jacques and C.Biernacki (2012), Model-based clustering for multivariate partial ranking data, Inria Research Report n 8113.

#### Examples

```
# see vignettes
# RShowDoc("dataFormat", package = "Rankcluster")
# RShowDoc("Rankcluster", package = "Rankcluster")
# main function of the package for run the algorithm
data(big4)
result <- rankclust(big4$data, K = 2, m = big4$m, Ql = 200, Bl = 100, maxTry = 2)
if(result@convergence) {
 summary(result)
 partition <- result[2]@partition
 tik <- result[2]@tik
}
```
<span id="page-2-1"></span>

APA *Rank data: APA*

#### **Description**

This dataset contains the 5738 full rankings resulting from the American Psychological Association (APA) presidential election of 1980. For this election, members of APA had to rank five candidates in order of preference.

For information, a total of 15449 votes have been registered for this election, but only the 5738 full rankings are reported in the APA dataset. Candidates A and C were research psychologists, candidates D and E were clinical psychologists and candidate B was a community psychologist.

#### Format

A list containing:

data A matrix of size 5738x5 containing the 5738 observed full ranks in ranking representation. The ranking representation  $r=(r_1,...,r_m)$  contains the ranks assigned to the objects, and means that the ith object is in r\_ith position.

For example, if the ranking representation of a rank is  $(4,3,1,2,5)$ , it means that judge ranks the first object in 4th position, second object in 3rd position, ...

frequency matrix of size 120x6. Each row corresponds to one of the different observed rank. The first fifth columns contains the observed ranks (ordering representation) and the sixth column contains the frequency of observation.

m vector with the size of the ranks (5 here).

#### <span id="page-2-0"></span> $APA$  3

#### <span id="page-3-0"></span>Source

"Group representations in probability and statistics", P. Diaconis, 1988.

#### See Also

Other datasets: [big4](#page-3-1), [eurovision](#page-9-1), [quiz](#page-15-1), [sports](#page-21-1), [words](#page-23-1)

#### Examples

data(APA)

<span id="page-3-1"></span>

big4 *Rank data: big4*

#### Description

This dataset is composed of the rankings (in ranking notation) of the "Big Four" English football teams (A: Manchester, B: Liverpool, C: Arsenal, D: Chelsea) to the English Championship (Premier League) and according to the UEFA coefficients (statistics used in Europe for ranking and seeding teams in international competitions), from 1993 to 2013.

In 2000-2001, Arsenal and Chelsea had the same UEFA coefficient and then are tied. UEFA ranking is (1, 4, 2, 2) for 2000-2001, what means that Manchester United is the first, Liverpool is the last, and the two intermediate positions are for Arsenal and Chelsea in an unknown order.

In 2009-2010, Liverpool and Arsenal have also the same UEFA coefficient, the ranking is (1, 2, 2, 4).

#### Format

A list containing:

data A matrix of size 21<sup>\*8</sup> containing the 21 Premier League seasons. Each row corresponding to one ranking (ranking representation).

The ranking representation  $r=(r_1,...,r_m)$  contains the ranks assigned to the objects, and means that the ith object is in r\_ith position.

For example, if the ranking representation of a rank is  $(4,3,1,2,5)$ , it means that judge ranks the first object in 4th position, second object in 3rd position, ...

frequency matrix of size 21\*9. Each row corresponds to one of the 21 different observed rankings, and the last column contains the observation frequency.

**m** the size of the rankings  $(m=c(4,4))$ .

#### Source

[https://en.wikipedia.org/wiki/Premier\\_League](https://en.wikipedia.org/wiki/Premier_League) <https://fr.uefa.com/nationalassociations/uefarankings/club/>

#### <span id="page-4-0"></span>convertRank 5

#### See Also

Other datasets: [APA](#page-2-1), [eurovision](#page-9-1), [quiz](#page-15-1), [sports](#page-21-1), [words](#page-23-1)

#### Examples

data(big4)

<span id="page-4-1"></span>convertRank *Change the representation of a rank*

#### Description

convertRank converts a rank from its ranking representation to its ordering representation, and viceversa. The function does not work with partial ranking. The transformation to convert a rank from ordering to ranking representation is the same that from ranking to ordering representation, there is no need to precise the representation of rank x.

#### Usage

convertRank(x)

#### Arguments

x a rank (vector) datum either in its ranking or ordering representation.

#### Details

The ranking representation  $r=(r_1,...,r_m)$  contains the ranks assigned to the objects, and means that the ith object is in r\_ith position.

The ordering representation  $o=(o_1,...,o_m)$  means that object  $o_i$  is in the ith position.

Let us consider the following example to illustrate both notations: a judge, which has to rank three holidays destinations according to its preferences,  $O1 =$  Countryside,  $O2 =$ Mountain and  $O3 =$  Sea, ranks first Sea, second Countryside, and last Mountain. The ordering result of the judge is  $o = (3, 1)$ 1, 2) whereas the ranking result is  $r = (2, 3, 1)$ .

#### Value

a rank (vector) in its ordering representation if its ranking representation has been given in input of convertRank, and vice-versa.

#### Author(s)

Julien Jacques

6 criteria de la contrada de la criteria de la criteria de la criteria de la criteria de la criteria de la criteria de la criteria de la criteria de la criteria de la criteria de la criteria de la criteria de la criteria d

#### Examples

 $x \leftarrow c(2, 3, 1, 4, 5)$ convertRank(x)

#### criteria *Criteria estimation*

#### Description

This function estimates the loglikelihood of a mixture of multidimensional ISR model, as well as the BIC and ICL model selection criteria.

#### Usage

criteria(data, proportion, pi, mu, m,  $Q1 = 500$ , Bl = 100, IC = 1, nb\_cpus = 1)

#### Arguments

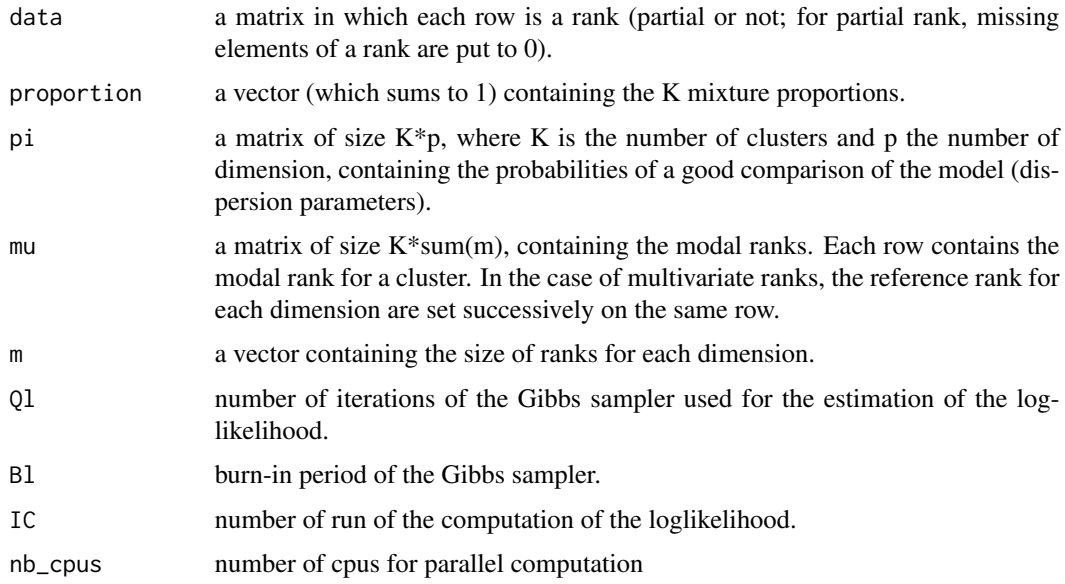

#### Value

a list containing:

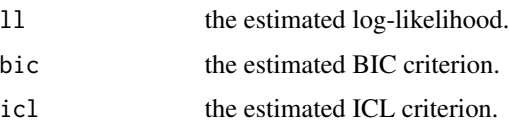

<span id="page-5-0"></span>

#### <span id="page-6-0"></span>distCayley 7

#### Author(s)

Quentin Grimonprez

#### Examples

```
data(big4)
res <- rankclust(big4$data, m = big4$m, K = 2, Ql = 100, Bl = 50, maxTry = 2)
if (res@convergence) {
  crit <- criteria(big4$data, res[2]@proportion, res[2]@pi, res[2]@mu,
                  big4$m, Ql = 200, Bl = 100)
}
```
<span id="page-6-1"></span>distCayley *Cayley distance between two ranks*

#### Description

The Cayley distance between two ranks x and y is the minimum number of transpositions required to transform the ranking x into y.

#### Usage

distCayley(x, y)

#### Arguments

x, y two ranks of size m.

#### Value

the Cayley distance between x and y.

#### Author(s)

Julien Jacques

#### See Also

Other distance: [distHamming\(](#page-7-1)), [distKendall\(](#page-7-2)), [distSpearman\(](#page-8-1))

```
x \le -1:5y \leftarrow c(2, 3, 1, 4, 5)distCayley(x, y)
```
The Hamming distance between two ranks x and y is the number of difference between the two ranks. For example, the Hamming's distance between  $x=(1,4,2,5,3)$  and  $y=(1,3,4,5,2)$  is 3 because, only 1 and 5 have the same place in both ranks.

#### Usage

distHamming(x, y)

#### Arguments

x, y two ranks of size m.

#### Value

an integer, the Hamming distance between x and y.

#### Author(s)

Julien Jacques

#### See Also

Other distance: [distCayley\(](#page-6-1)), [distKendall\(](#page-7-2)), [distSpearman\(](#page-8-1))

#### Examples

```
x \le -1:5y \leftarrow c(2, 3, 1, 4, 5)distHamming(x, y)
```
<span id="page-7-2"></span>distKendall *Kendall distance between two ranks*

#### Description

The Kendall distance between two ranks is the number of pairs that are in different order in the two ranks.

#### Usage

 $distKendall(x, y, type = "ordering")$ 

#### <span id="page-8-0"></span>distSpearman 9

#### Arguments

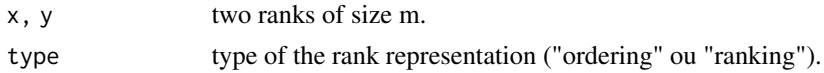

#### Value

an integer, the Kendall distance between x and y.

#### Author(s)

Julien Jacques

#### References

A New Measure of Rank Correlation, M. G. Kendall

#### See Also

Other distance: [distCayley\(](#page-6-1)), [distHamming\(](#page-7-1)), [distSpearman\(](#page-8-1))

#### Examples

```
x \le -1:5y \leftarrow c(2, 3, 1, 4, 5)distKendall(x, y, type = "ordering")
```
<span id="page-8-1"></span>distSpearman *Spearman distance between two ranks*

#### Description

The Spearman distance is the square of Euclidean distance between two rank vector.

#### Usage

```
distSpearman(x, y)
```
#### Arguments

x, y two ranks of size m.

#### Value

an integer, the Spearman distance between x and y.

#### Author(s)

Julien Jacques

#### <span id="page-9-0"></span>10 eurovision eurovision eurovision eurovision eurovision eurovision eurovision eurovision eurovision eurovision eurovision eurovision eurovision eurovision eurovision eurovision eurovision eurovision eurovision eurovision

#### See Also

Other distance: [distCayley\(](#page-6-1)), [distHamming\(](#page-7-1)), [distKendall\(](#page-7-2))

#### Examples

```
x < -1:5y <- c(2, 3, 1, 4, 5)
distSpearman(x, y)
```
<span id="page-9-1"></span>

eurovision *Multidimensional partial rank data: eurovision*

#### Description

This dataset contains the ranking of the 8 common finalists of the Eurovision song contest from 2007 to 2012:

A: France, B:Germany, C:Greece, D:Romania, E:Russia, F:Spain, G:Ukraine, H:United Kingdom.

The number of rankings is 33, corresponding to the 33 European countries having participated to those six editions of the contest.

All the rankings are partial since none country has ranked this 8 countries in its 10 preferences. Missing ranking elements are zeros.

#### Format

A list containing:

data A matrix of size 34\*48. Each row corresponds to the ranking representation of a multidimensional ranking. Columns 1 to 8 correspond to the 2007 contest, columns 9 to 18 to the 2008 contest, etc...

The ranking representation  $r=(r_1,...,r_m)$  contains the ranks assigned to the objects, and means that the ith object is in r\_ith position.

For example, if the ranking representation of a rank is  $(4,3,1,2,5)$ , it means that judge ranks the first object in 4th position, second object in 3rd position, ...

frequency A matrix of size 34\*49 containing the different multidimensional rankings. The 48 first columns are the same as in data, and the last column contains the frequency (1 for all ranks).

m a vector with the sizes of ranks for each dimension.

#### Source

https://eurovision.tv

#### See Also

Other datasets: [APA](#page-2-1), [big4](#page-3-1), [quiz](#page-15-1), [sports](#page-21-1), [words](#page-23-1)

#### <span id="page-10-0"></span>frequence 11

#### Examples

data(eurovision)

#### <span id="page-10-1"></span>frequence *Convert data storage*

#### Description

This function takes in input a matrix containing all the observed ranks (a rank can be repeated) and returns a matrix containing all the different observed ranks with their observation frequencies (in the last column).

#### Usage

 $f$ requence(X,  $m = \text{ncol}(X)$ )

#### Arguments

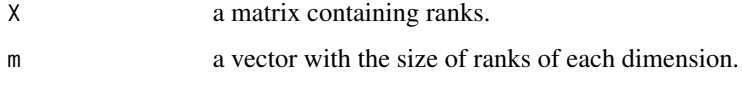

#### Value

A matrix containing each different observed ranks with its observation frequencies in the last column.

#### Author(s)

Quentin Grimonprez

#### See Also

[unfrequence](#page-22-1)

```
X \le - matrix(1:4, ncol = 4, nrow = 5, byrow = TRUE)
Y <- frequence(X)
Y
```
<span id="page-11-0"></span>

This function computes the p-value of the khi2 goodness-of-fit test (only for univariate data).

#### Usage

khi2(data, proportion, mu, pi, nBoot = 1000)

#### Arguments

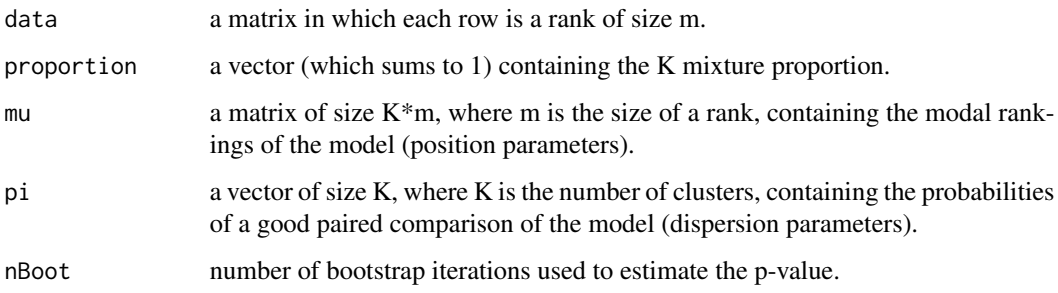

#### Value

the p-value of the test.

#### Author(s)

Quentin Grimonprez

```
proportion <-c(0.4, 0.6)pi <- c(0.8, 0.75)
mu \le matrix(c(1, 2, 3, 4, 4, 2, 1, 3), nrow = 2, byrow = TRUE)
# simulate a data set with declared parameters.
data <- rbind(
  simulISR(proportion[1] * 100, pi[1], mu[1, ]),
  simulISR(proportion[2] * 100, pi[2], mu[2, ])
)
pval <- khi2(data, proportion, mu, pi)
```
<span id="page-12-0"></span>

It computes the Kullback-Leibler divergence between two mixtures of multidimensional ISR distributions.

#### Usage

```
kullback(proportion1, pi1, mu1, proportion2, pi2, mu2, m)
```
#### Arguments

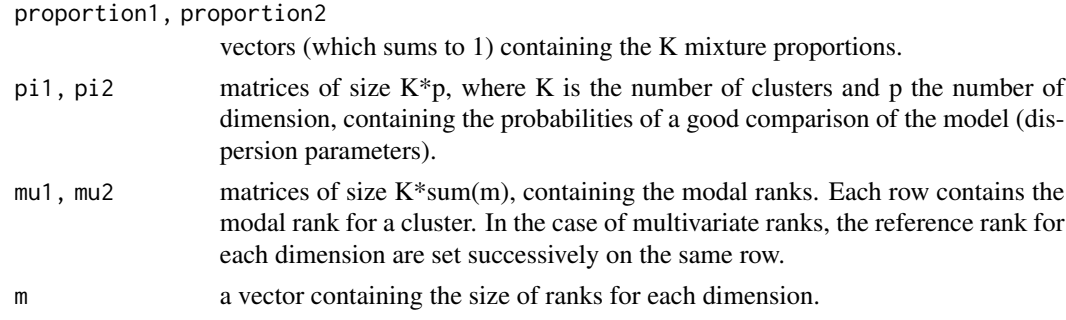

#### Value

the Kullback-Leibler divergence.

#### Author(s)

Quentin Grimonprez

#### References

http://en.wikipedia.org/wiki/Kullback

```
proportion1 \leq c(0.4, 0.6)pi1 <- matrix(c(0.8, 0.75), nrow = 2)
mu1 <- matrix(c(1, 2, 3, 4, 4, 2, 1, 3), nrow = 2, byrow = TRUE)
proportion2 <- c(0.43, 0.57)
pi2 \le matrix(c(0.82, 0.7), nrow = 2)
mu2 \le - matrix(c(1, 2, 3, 4, 4, 2, 1, 3), nrow = 2, byrow = TRUE)
dK <- kullback(proportion1, pi1, mu1, proportion2, pi2, mu2, 4)
```
<span id="page-13-1"></span><span id="page-13-0"></span>

This class contains a result of a run. Let K be the total number of cluster, p the number of dimension m the p-vector containing the size of each dimension.

#### **Slots**

proportion a K-vector of proportions.

- pi a K\*p-matrix composed of the scale parameters.
- mu a matrix with K lines and sum(m) columns in which line k is composed of the location parameters of cluster k.
- ll the estimated log-likelihood.
- bic the estimated BIC criterion.
- icl the estimated ICL criterion.
- tik a n\*K-matrix containing the estimation of the conditional probabilities for the observed ranks to belong to each cluster.
- partition a n-vector containing the partition estimation resulting from the clustering.
- entropy a n\*2-matrix containing for each observation its estimated cluster and its entropy. The entropy output illustrates the confidence in the clustering of each observation (a high entropy means a low confidence in the clustering)..
- probability a n\*2-matrix similar to the entropy output, containing for each observation its estimated cluster and its probability p(xi; mk, pk) given its cluster. This probability is estimated using the last simulation of the presentation orders used for the likelihood approximation. The probability output exhibits the best representative of each cluster.
- convergence a boolean indicating if none problem of empty class has been encountered.
- partial a boolean indicating the presence of partial rankings or ties.
- partialRank a matrix containing the full rankings, estimated using the within cluster ISR parameters when the ranking is partial. When ranking is full, partialRank simply contains the observed ranking. Available only in presence of at least one partial ranking.
- partialRankScore confidence score in estimated partial rank
- distanceProp Distances (MSE) between the final estimation and the current value at each iteration of the SEM-Gibbs algorithm (except the burn-in phase) for proportions. A list of Qsem-Bsem elements, each element being a K\*p-matrix.
- distancePi Distances (MSE) between the final estimation and the current value at each iteration of the SEM-Gibbs algorithm (except the burn-in phase) for scale parameters. A list of Qsem-Bsem elements, each element being a K\*p-matrix.
- distanceMu Distances (Kendall distance) between the final estimation and the current value at each iteration of the SEM-Gibbs algorithm (except the burn-in phase) for proportions. A list of Qsem-Bsem elements, each element being a K\*p-matrix.

#### <span id="page-14-0"></span>probability that is a set of the set of the set of the set of the set of the set of the set of the set of the set of the set of the set of the set of the set of the set of the set of the set of the set of the set of the se

- distanceZ a vector of size Qsem-Bsem containing the rand index between the final estimated partition and the current value at each iteration of the SEM-Gibbs algorithm (except the burnin phase). Let precise that the rand index is not affected by label switching.
- distancePartialRank Kendall distance between the final estimation of the partial rankings (missing positions in such rankings are estimated) and the current value at each iteration of the SEM-Gibbs algorithm (except the burn-in phase). distancePartialRank is a list of Qsem-Bsem elements, each element being a matrix of size n\*p. Available only in presence of at least one partial ranking.
- proportionInitial a vector containing the initialization of proportions in the algorithm.
- piInitial a matrix containing the initialization of the probabilities of good paired comparison in the algorithm.
- muInitial a matrix containing the initialization of modal rankings in the algorithm.

partialRankInitial a matrix containing the initialization of the partial rankings in the algorithm.

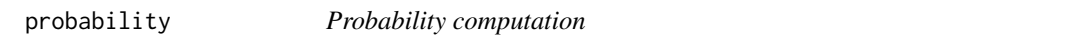

#### **Description**

It computes the probability of a (multivariate) rank x according to a ISR(mu, pi).

#### Usage

 $probability(x, mu, pi, m = length(mu))$ 

#### Arguments

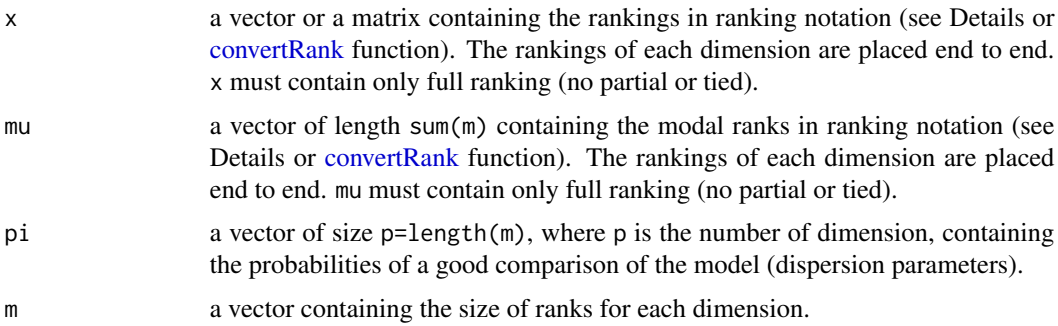

#### **Details**

The ranks have to be given to the package in the ranking notation (see [convertRank](#page-4-1) function), with the following convention:

- missing positions are replaced by 0

- tied are replaced by the lowest position they share"

<span id="page-15-0"></span>The ranking representation  $r=(r_1,...,r_m)$  contains the ranks assigned to the objects, and means that the ith object is in r\_ith position.

The ordering representation  $o=(o_1,...,o_m)$  means that object  $o_i$  is in the ith position.

Let us consider the following example to illustrate both notations: a judge, which has to rank three holidays destinations according to its preferences,  $O1 =$  Countryside,  $O2 =$  Mountain and  $O3 =$  Sea, ranks first Sea, second Countryside, and last Mountain. The ordering result of the judge is  $o = (3, 1)$ 1, 2) whereas the ranking result is  $r = (2, 3, 1)$ .

#### Value

the probability of x according to a ISR(mu, pi).

#### Author(s)

Quentin Grimonprez

#### Examples

```
m \leq c(4, 5)x \le - mu \le - matrix(nrow = 1, ncol = 9)
x[1:4] \leq c(1, 4, 2, 3)x[5:9] \leftarrow c(3, 5, 2, 4, 1)mu[1:4] < -1:4mu[5:9] \leq c(3, 5, 4, 2, 1)pi <- c(0.75, 0.82)
prob <- probability(x, mu, pi, m)
prob
```
<span id="page-15-1"></span>quiz *Multidimensional rank data: quiz*

#### **Description**

This dataset contains the answers of 70 students (40 of third year and 30 of fourth year) from Polytech'Lille (statistics engineering school, France) to the four following quizzes: #'

- Literature Quiz This quiz consists of ranking four French writers according to chronological order: A=Victor Hugo, B=Molière, C=Albert Camus, D=Jean-Jacques Rousseau.
- Football Quiz This quiz consists of ranking four national football teams according to increasing number of wins in the football World Cup: A=France, B=Germany, C=Brazil, D=Italy.
- Mathematics Quiz This quiz consists of ranking four numbers according to increasing order: A=pi/3, B=log(1), C=exp(2), D= $(1+sqrt(5))/2$ .
- Cinema Quiz This quiz consists of ranking four Tarantino's movies according to chronological order: A=Inglourious Basterds, B=Pulp Fiction, C=Reservoir Dogs, D=Jackie Brown.

#### <span id="page-16-0"></span>**rankclust** 17

#### Format

A list containing:

data a matrix of size 70\*16. The student's answers are in row and the 16 columns correspond to the 4 rankings (for the 4 quizzes) of size 4 (ranking representation).

The ranking representation  $r=(r_1,...,r_m)$  contains the ranks assigned to the objects, and means that the ith object is in r\_ith position.

For example, if the ranking representation of a rank is  $(4,3,1,2,5)$ , it means that judge ranks the first object in 4th position, second object in 3rd position, ...

frequency a matrix of size 63\*17. Each row corresponds to one of the 63 different observed rankings (ranking representation). Each row contains 4 ranks of size 4 and a last column for the frequency.

m a vector with the sizes of the ranks for each dimension.

#### Source

Julien Jacques

#### See Also

Other datasets: [APA](#page-2-1), [big4](#page-3-1), [eurovision](#page-9-1), [sports](#page-21-1), [words](#page-23-1)

#### Examples

data(quiz)

<span id="page-16-1"></span>rankclust *Model-based clustering for multivariate partial ranking*

#### Description

This functions estimates a clustering of ranking data, potentially multivariate, partial and containing tied, based on a mixture of multivariate ISR model [2]. By specifying only one cluster, the function performs a modelling of the ranking data using the multivariate ISR model. The estimation is performed thanks to a SEM-Gibbs algorithm.

#### Usage

```
rankclust(
  data,
  m = \text{ncol}(data),
  K = 1,
  criterion = "bic",
  Qsem = 100,Bsem = 20,
  RjSE = m * (m - 1)/2,
```

```
RjM = m * (m - 1)/2,
 Q1 = 500,
 B1 = 100,maxTry = 3,run = 1,detail = FALSE)
```
#### Arguments

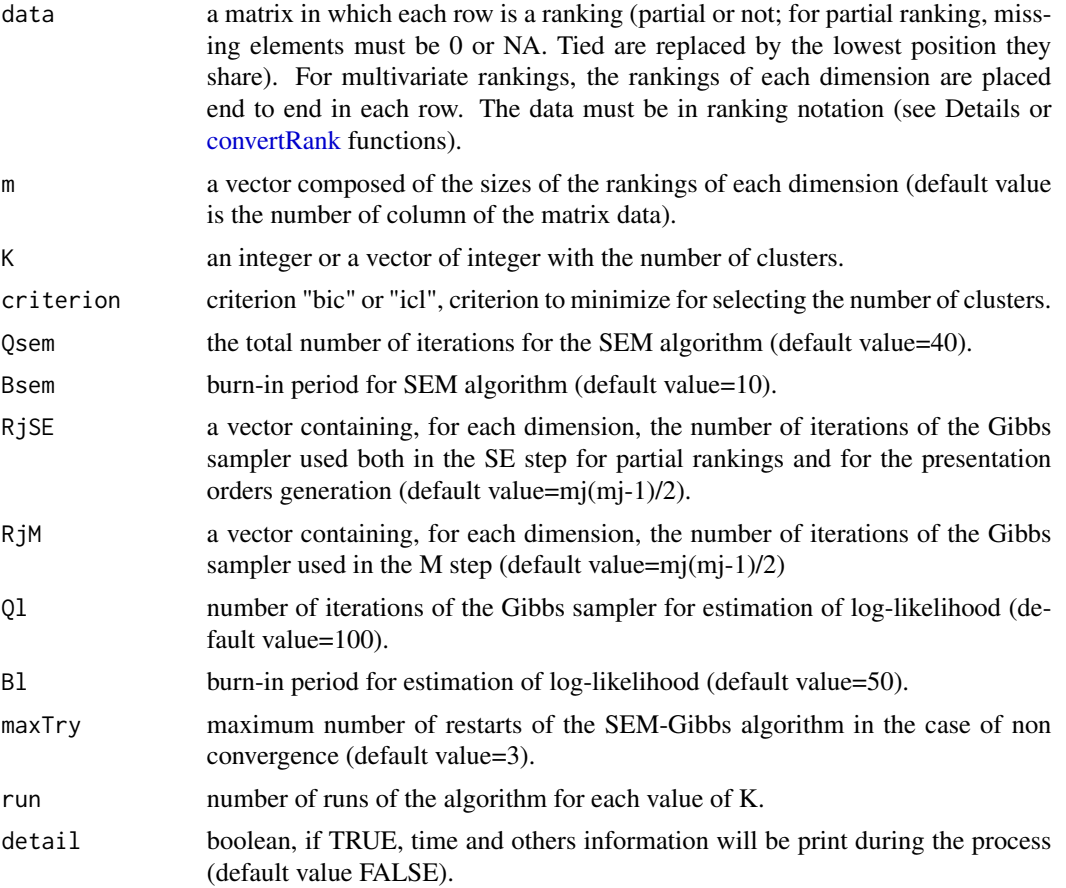

#### Details

The ranks have to be given to the package in the ranking notation (see [convertRank](#page-4-1) function), with the following convention:

- missing positions are replaced by 0

- tied are replaced by the lowest position they share

See the vignette dataFormat for mode details (RShowDoc("dataFormat", package = "Rankcluster")).

The ranking representation  $r=(r_1,...,r_m)$  contains the ranks assigned to the objects, and means that the ith object is in r\_ith position.

<span id="page-17-0"></span>

#### <span id="page-18-0"></span>Rankclust-class 19

The ordering representation  $o=(o_1,...,o_m)$  means that object  $o_i$  is in the ith position.

Let us consider the following example to illustrate both notations: a judge, which has to rank three holidays destinations according to its preferences,  $O1 =$  Countryside,  $O2 =$  Mountain and  $O3 =$  Sea, ranks first Sea, second Countryside, and last Mountain. The ordering result of the judge is  $o = (3, 1)$ 1, 2) whereas the ranking result is  $r = (2, 3, 1)$ .

#### Value

An object of class Rankclust (See [Output-class](#page-13-1) and [Rankclust-class](#page-18-1)). If the output object is named res. You can access the result by res[number of groups]@slotName where slotName is an element of the class Output.

#### Author(s)

Quentin Grimonprez

#### References

[1] C.Biernacki and J.Jacques (2013), A generative model for rank data based on sorting algorithm, Computational Statistics and Data Analysis, 58, 162-176.

[2] J.Jacques and C.Biernacki (2012), Model-based clustering for multivariate partial ranking data, Inria Research Report n 8113.

#### See Also

See [Output-class](#page-13-1) and [Rankclust-class](#page-18-1) for available output.

#### Examples

```
data(big4)
result <- rankclust(big4$data, K = 2, m = big4$m, Ql = 200, Bl = 100, maxTry = 2)
if(result@convergence) {
 summary(result)
 partition <- result[2]@partition
 tik <- result[2]@tik
}
```
<span id="page-18-1"></span>Rankclust-class *Constructor of Rankclust class*

#### Description

This class contains results of [rankclust](#page-16-1) function.

#### Details

If res is the result of [rankclust](#page-16-1) function, each slot of results can be reached by res[k]@slotname, where k is the number of clusters and slotname is the name of the slot we want to reach (see [Output-class\)](#page-13-1). For the slots, ll, bic, icl, res["slotname"] returns a vector of size k containing the values of the slot for each number of clusters.

#### **Slots**

K a vector of the number of clusters.

data the data used for clustering.

criterion the model selection criterion used.

- convergence a boolean indicating if none problem of empty class has been encountered (for any number of clusters).
- results a list of [Output-class,](#page-13-1) containing the results for each number of clusters (one element of the list is associated to one number of clusters).

show,Output-method *Show function.*

#### Description

This function shows the elements of a given object.

#### Usage

```
## S4 method for signature 'Output'
show(object)
```
## S4 method for signature 'Rankclust' show(object)

#### Arguments

object an object of class [Output-class](#page-13-1) or [Rankclust-class.](#page-18-1)

<span id="page-19-0"></span>

<span id="page-20-0"></span>This function simulates univariate rankings data (ordering representation) according to the ISR(pi,mu).

#### Usage

simulISR(n, pi, mu)

#### Arguments

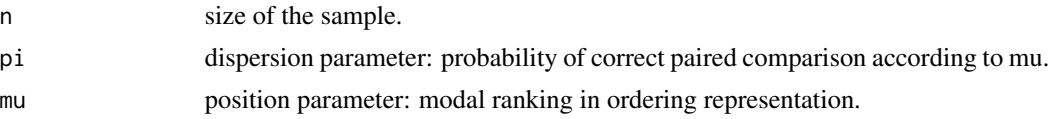

#### Details

The ranking representation  $r=(r_1,...,r_m)$  contains the ranks assigned to the objects, and means that the ith object is in r\_ith position.

The ordering representation  $o=(o_1,...,o_m)$  means that object  $o_i$  is in the ith position.

Let us consider the following example to illustrate both notations: a judge, which has to rank three holidays destinations according to its preferences,  $O1 =$  Countryside,  $O2 =$  Mountain and  $O3 =$  Sea, ranks first Sea, second Countryside, and last Mountain. The ordering result of the judge is  $o = (3, 1)$ 1, 2) whereas the ranking result is  $r = (2, 3, 1)$ .

You can see the [convertRank](#page-4-1) function to convert the simulated ranking from ordering to ranking representation.

#### Value

a matrix with simulated ranks.

#### Author(s)

Julien Jacques

#### References

[1] C.Biernacki and J.Jacques (2013), A generative model for rank data based on sorting algorithm, Computational Statistics and Data Analysis, 58, 162-176.

#### Examples

x <- simulISR(30, 0.8, 1:4)

<span id="page-21-1"></span><span id="page-21-0"></span>

This data set is due to Louis Roussos who asked 130 students at the University of Illinois to rank seven sports according to their preference in participating:  $A = Baseball$ ,  $B = Football$ ,  $C = Basket$ ball,  $D$  = Tennis,  $E$  = Cycling,  $F$  = Swimming,  $G$  = Jogging.

#### Format

A list containing:

- data a matrix containing 130 ranks of size 7 in ranking representation.
	- The ranking representation  $r=(r_1,...,r_m)$  contains the ranks assigned to the objects, and means that the ith object is in r\_ith position.
	- For example, if the ranking representation of a rank is  $(4,3,1,2,5)$ , it means that judge ranks the first object in 4th position, second object in 3rd position, ...
- frequency a matrix with 123 different ranks of size 7. In each row the first 7 columns correspond to one observed ranking and the last column contains the observation frequency.

m the size of the rankings (m=7).

#### Source

J.I. Marden. "Analyzing and modeling rank data, volume 64 of Monographs on Statistics and Applied Probability". Chapman & Hall, London, 1995.

#### See Also

Other datasets: [APA](#page-2-1), [big4](#page-3-1), [eurovision](#page-9-1), [quiz](#page-15-1), [words](#page-23-1)

#### Examples

data(sports)

summary,Rankclust-method

*Summary function.*

#### Description

This function gives the summary of an output from rankclust.

#### <span id="page-22-0"></span>unfrequence 23

#### Usage

## S4 method for signature 'Rankclust' summary(object, ...)

#### Arguments

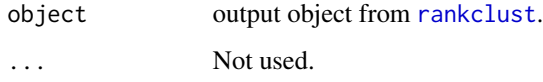

<span id="page-22-1"></span>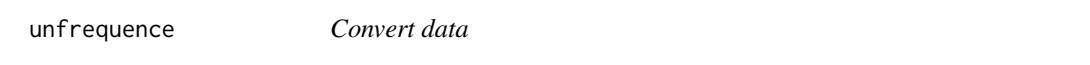

#### Description

This function takes in input a matrix in which the m first columns are the different observed ranks and the last column contains the observation frequency, and returns a matrix containing all the ranks (ranks with frequency>1 are repeated).

#### Usage

```
unfrequence(data)
```
#### Arguments

data a matrix containing rankings and observation frequency.

#### Value

a matrix containing all the rankings.

#### See Also

[frequence](#page-10-1)

```
data(quiz)
Y <- unfrequence(quiz$frequency)
Y
```
<span id="page-23-1"></span><span id="page-23-0"></span>

The data was collected under the auspices of the Graduate Record Examination Board. A sample of 98 college students were asked to rank five words according to strength of association (least to most associated) with the target word "Idea":  $A = Thought, B = Play, C = Theory, D = Dream$  and  $E =$  Attention.

#### Format

A list containing:

data A matrix of size 98\*5 containing the 98 answers. Each row corresponding to one ranking (ranking representation).

The ranking representation  $r=(r_1,...,r_m)$  contains the ranks assigned to the objects, and means that the ith object is in r\_ith position.

For example, if the ranking representation of a rank is  $(4,3,1,2,5)$ , it means that judge ranks the first object in 4th position, second object in 3rd position, ...

frequency matrix of size 15\*6. Each row corresponds to one of the 15 different observed rankings, and the last column contains the observation frequency.

m the size of the rankings (m=5).

#### Source

M.A. Fligner and J.S. Verducci. "Distance based ranking models". J. Roy. Statist. Soc. Ser. B, 48(3):359-369, 1986.

#### See Also

Other datasets: [APA](#page-2-1), [big4](#page-3-1), [eurovision](#page-9-1), [quiz](#page-15-1), [sports](#page-21-1)

#### Examples

data(sports)

<span id="page-24-0"></span>[,Rankclust-method *Getter method for rankclust output*

#### Description

Extract values of various slots of the output from the function [rankclust](#page-16-1).

#### Usage

```
## S4 method for signature 'Rankclust'
x[i, j, drop]
```
### Arguments

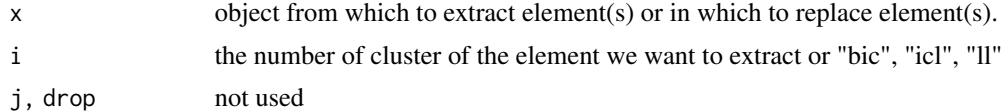

# <span id="page-25-0"></span>Index

∗ datasets APA, [3](#page-2-0) big4, [4](#page-3-0) eurovision, [10](#page-9-0) quiz, [16](#page-15-0) sports, [22](#page-21-0) words, [24](#page-23-0) ∗ distance distCayley, [7](#page-6-0) distHamming, [8](#page-7-0) distKendall, [8](#page-7-0) distSpearman, [9](#page-8-0) ∗ package Rankcluster-package, [2](#page-1-0) [,Rankclust-method, [25](#page-24-0) APA, [3,](#page-2-0) *[5](#page-4-0)*, *[10](#page-9-0)*, *[17](#page-16-0)*, *[22](#page-21-0)*, *[24](#page-23-0)* big4, *[4](#page-3-0)*, [4,](#page-3-0) *[10](#page-9-0)*, *[17](#page-16-0)*, *[22](#page-21-0)*, *[24](#page-23-0)* convertRank, [5,](#page-4-0) *[15](#page-14-0)*, *[18](#page-17-0)*, *[21](#page-20-0)* criteria, [6](#page-5-0) distCayley, [7,](#page-6-0) *[8](#page-7-0)[–10](#page-9-0)* distHamming, *[7](#page-6-0)*, [8,](#page-7-0) *[9,](#page-8-0) [10](#page-9-0)* distKendall, *[7,](#page-6-0) [8](#page-7-0)*, [8,](#page-7-0) *[10](#page-9-0)* distSpearman, *[7](#page-6-0)[–9](#page-8-0)*, [9](#page-8-0) eurovision, *[4,](#page-3-0) [5](#page-4-0)*, [10,](#page-9-0) *[17](#page-16-0)*, *[22](#page-21-0)*, *[24](#page-23-0)* frequence, [11,](#page-10-0) *[23](#page-22-0)* khi2, [12](#page-11-0) kullback, [13](#page-12-0) Output-class, [14,](#page-13-0) *[20](#page-19-0)* probability, [15](#page-14-0) quiz, *[4,](#page-3-0) [5](#page-4-0)*, *[10](#page-9-0)*, [16,](#page-15-0) *[22](#page-21-0)*, *[24](#page-23-0)* rankclust, *[2](#page-1-0)*, [17,](#page-16-0) *[19,](#page-18-0) [20](#page-19-0)*, *[23](#page-22-0)*, *[25](#page-24-0)*

```
Rankclust-class, 19, 20
Rankcluster-package, 2
show,Output-method, 20
show,Rankclust-method
        (show,Output-method), 20
simulISR, 21
sports, 4, 5, 10, 17, 22, 24
summary,Rankclust-method, 22
unfrequence, 11, 23
```
words, *[4,](#page-3-0) [5](#page-4-0)*, *[10](#page-9-0)*, *[17](#page-16-0)*, *[22](#page-21-0)*, [24](#page-23-0)